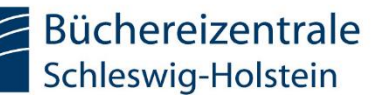

## Bestellformular für den auswärtigen Leihverkehr (ALV) Anleitung für Büchereien

Über das Bestellformular können sowohl die der Büchereizentrale angeschlossenen und am Leihverkehr teilnehmenden Bibliotheken Schleswig-Holsteins, als auch deren Endnutzer, ihre ALV-Bestellungen an die Leihverkehrs- und Ergänzungsbibliothek (LEB) übermitteln.

Gemäß der Leihverkehrsordnungen ist vorab am Zentralkatalog Schleswig-Holstein zu prüfen, ob das gewünschte Medium regional verfügbar ist. Als verfügbar gelten auch Medien, die zum Zeitpunkt der Prüfung entliehen sind. Wird das gewünschte Medium nicht im regionalen Leihverkehr (RLV) bereitgestellt, kann eine Bestellung im ALV erfolgen.

Rufen Sie dazu das Bestellformular im Zentralkatalog unter dem Menüpunkt "Fernleihformulare" oder unter: <https://zksh.lmscloud.net/zksh/opac-illalv.pl> auf.

## Titel in der Fernleihe bestellen

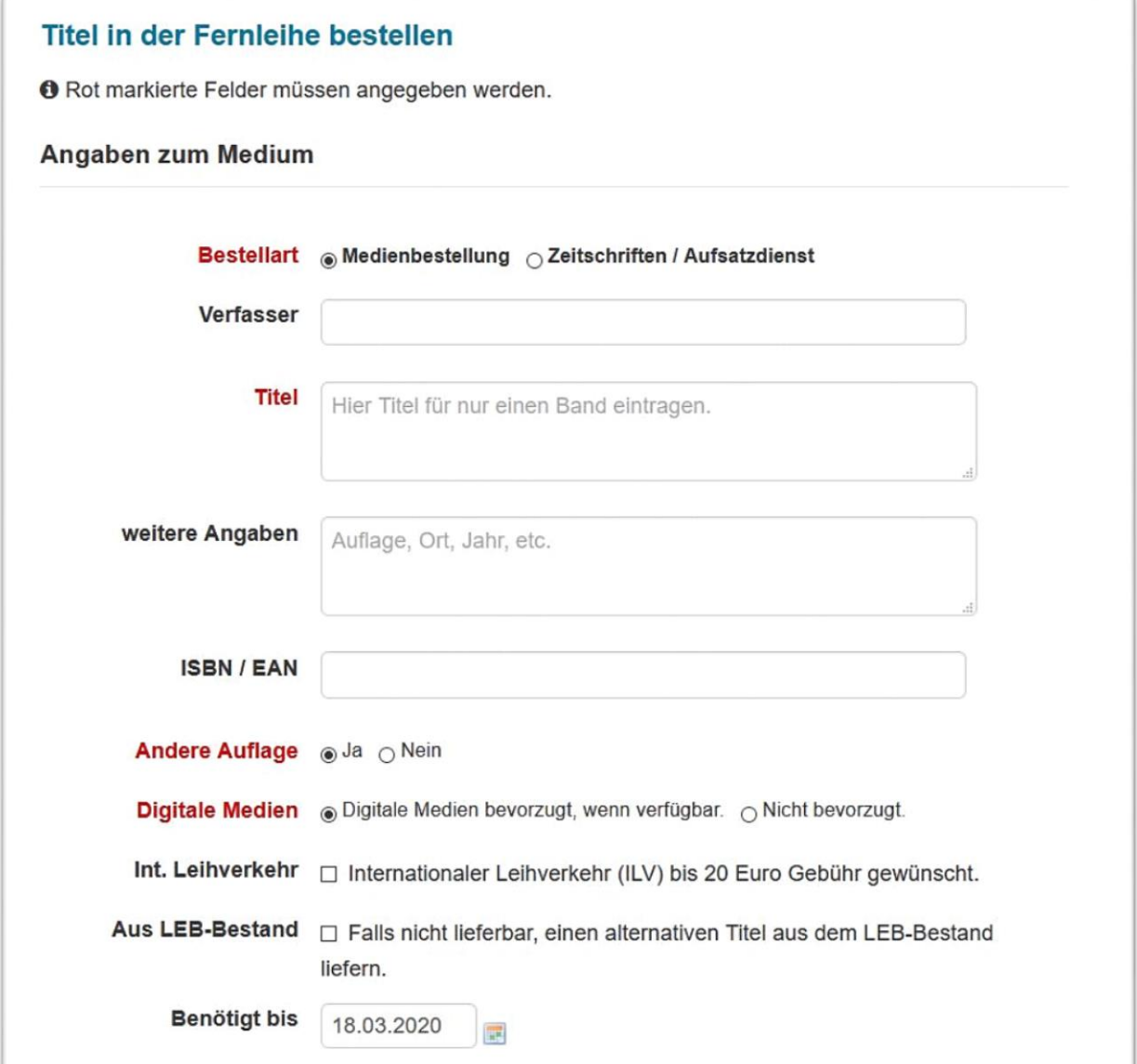

*Abb. 1: Bibliographische Angaben*

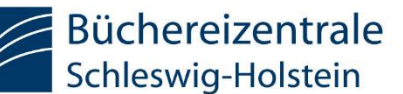

Das Formular besteht aus zwei Abschnitten. Im ersten Abschnitt werden die Angaben zum Medium erfasst. Sie sind für die Ermittlung und Bestellung eines im Leihverkehr verfügbaren Mediums notwendig. Der zweite Abschnitt enthält die Angaben zum Besteller. Diese sind für die Auslieferung an die Abholbibliothek und der Zuordnung vor Ort notwendig.

#### *Wählen Sie im Formular zunächst eine Bestellart aus.*

### Angaben zum Medium

Tragen Sie für jeweils ein Medium/Band in die Felder Verfasser, Titel, weitere Angaben und ISBN, die ihnen vorliegenden Daten ein. Achtung, Mehrtitel-/Sammelbestellungen können vom Bestellsystem nicht verarbeitet werden! Fügen Sie ebenfalls keine Schlagwörter, Standortnachweise, Besprechungstexte, Inhaltsverzeichnisse o.ä. in diese Felder ein.

Verwenden Sie nur Sonderzeichen soweit sie in den Medienangaben auch tatsächlich vorkommen. *(Nichtsortierzeichen ¬ und spitze Klammern <> gehören i.d.R. nicht dazu.)*

#### **Verfasser:**

Geben Sie hier einen Verfasser oder eine andere verantwortliche Person (z.B. Herausgeber) an.

Titel: Geben Sie hier den Titel für ein Medium/Band an.

Bei nicht zitierfähigen Titeln (z.B. "Das Gedicht", "Ihre Werke" usw.) werden zwingend weitere Angaben benötigt!

#### **Weitere Angaben:**

Geben Sie hier die weiteren Angaben wie Auflage, Verlag, Ort, Jahr oder Hochschulschriftenvermerke an.

**ISBN:** Geben Sie hier, wenn bekannt/vorhanden, eine 10- oder 13-stellige ISBN, ISMN oder die EAN ein.

#### **Andere Auflage: ja/nein**

Schränken Sie die Auflage nur ein, wenn tatsächlich nur die angegebene Auflage gewünscht ist. Andererseits finden verfügbare oder neuere Auflagen des gleichen Werkes keine Berücksichtigung im Bestellablauf. Bei Titeln der Belletristik ist eine Einschränkung i.d.R. nicht notwendig/sinnvoll.

#### **Digitale Medien: Digitale Medien bevorzugt, wenn verfügbar**

Bei den im Leihverkehr verfügbaren digitalen Medien handelt es sich derzeit überwiegend um frei verfügbar Materialen, wie bspw. Hochschulschriften, Broschüren, Reports, Digitalisate von alten Werken oder ähnliches. Lizenzpflichtige E-Books und Zeitschriften werden bisher noch nicht bereitgestellt.

#### **Int. Leihverkehr:**

Einverständniserklärung zur Kostenübernahme, da Bestellungen im internationalen Leihverkehr oftmals mit höheren Zusatzkosten verbunden sind.

#### **Benötigt bis:**

Geben Sie hier an, bis wann das Medium vom Besteller spätestens benötigt wird. Standardmäßig gilt die voreingestellte Frist von drei Monaten. Passen Sie diese Option nur an, wenn tatsächlich eine Dringlichkeit vorliegt. Denn ist im Bearbeitungsverlauf absehbar, dass der eingetragene Termin nicht eingehalten werden kann, wird der Bestellvorgang erfolglos beendet. Berücksichtigen Sie bei einer Einschränkung auch die Transportwege im Leihverkehr.

(*Hinweis für Fahrbüchereien: Nutzen Sie für die Anfahrtage das Bemerkungsfeld!)*

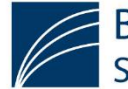

## Angaben zum Besteller

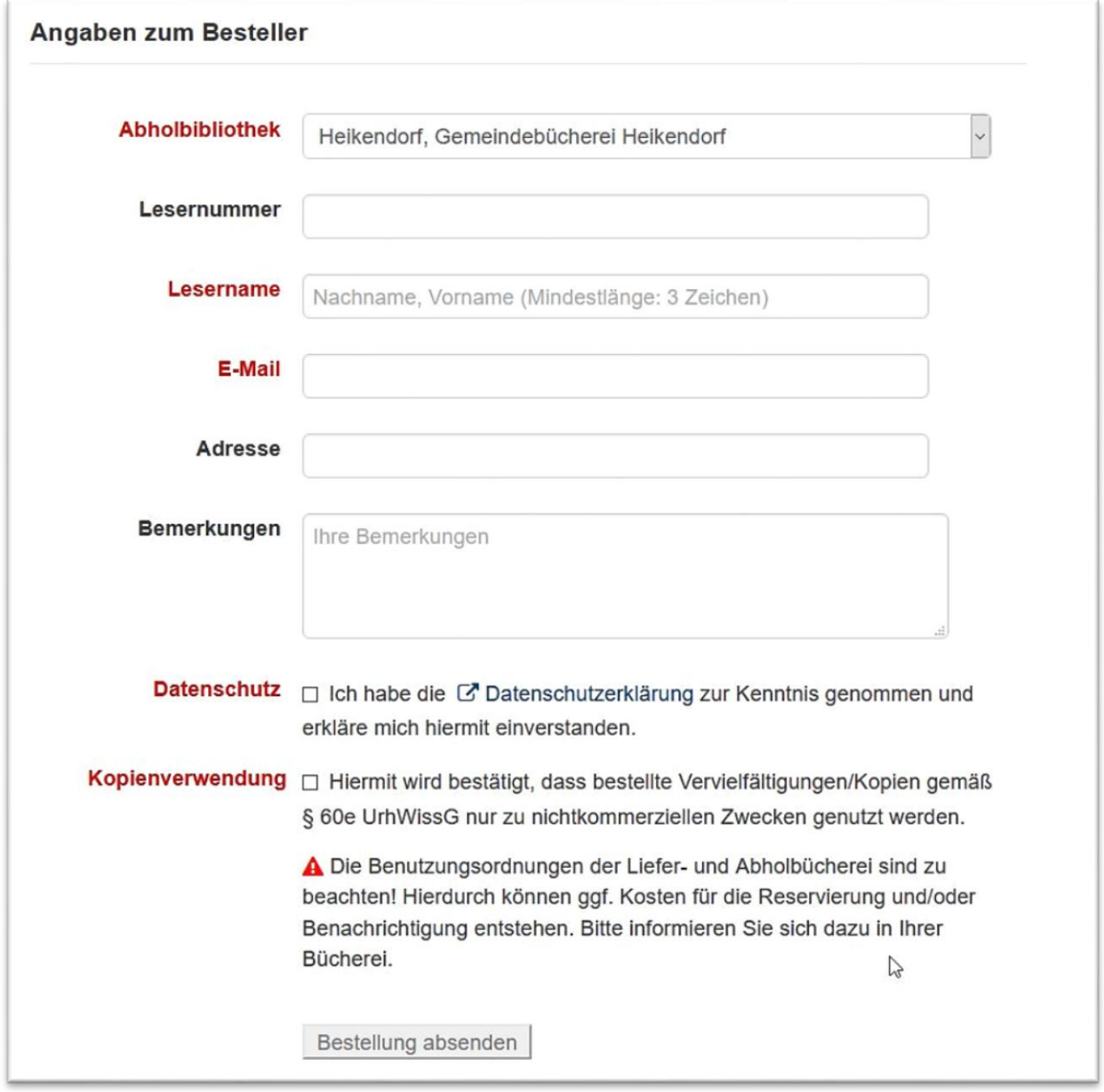

*Abb. 2: Empfängerangaben*

#### **Abholbibliothek:**

Die hier ausgewählte Bibliothek erhält eine Information über diese Bestellung. Ist die gewünschte Bibliothek nicht auswählbar, ist sie nicht zur Teilnahme im Leihverkehr berechtigt oder abgemeldet.

#### **Leserdaten** *(Name, Lesernummer, E-Mail)*:

Diese Angaben werden für die Bearbeitung in der Abholbibliothek erhoben, die LEB benötigt i.d.R. keine Leserdaten.

Die Mailadresse wird für den Versand einer Bestellbestätigung an den Besteller benötigt. (Ist die hier angegebene Mailadresse mit der im ZK hinterlegten Bibliotheksadresse identisch, wird keine zweite Mail versandt)

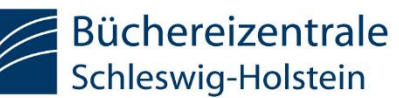

#### **Bemerkungen:**

Hier können Sie ergänzende Informationen zur Lieferung, Besitznachweise und weiteres zum Titel angeben. Eilt-Vermerke tragen Sie nur in das Feld "Benötigt bis:" ein!

#### **Datenschutzerklärung:**

Die Einwilligung zur Datenverwendung gemäß Datenschutzerklärung ist für die Bestellbearbeitung zwingend notwendig. Eine Weitergabe von Leserdaten erfolgt nur, wenn die Medien direkt von der besitznachweisenden Einrichtung an die Abholbibliothek geliefert werden.

#### **Kopienverwendung:**

Die Bestätigung der privaten Nutzung von Kopien aus dem Leihverkehr ist obligatorisch, da bei Bestelleingang nicht absehbar ist, ob das Werk oder eine Kopie im Leihverkehr bereitgestellt wird.

#### *Senden Sie die Bestellung ab.*

## Überprüfung Ihrer Fernleihbestellung

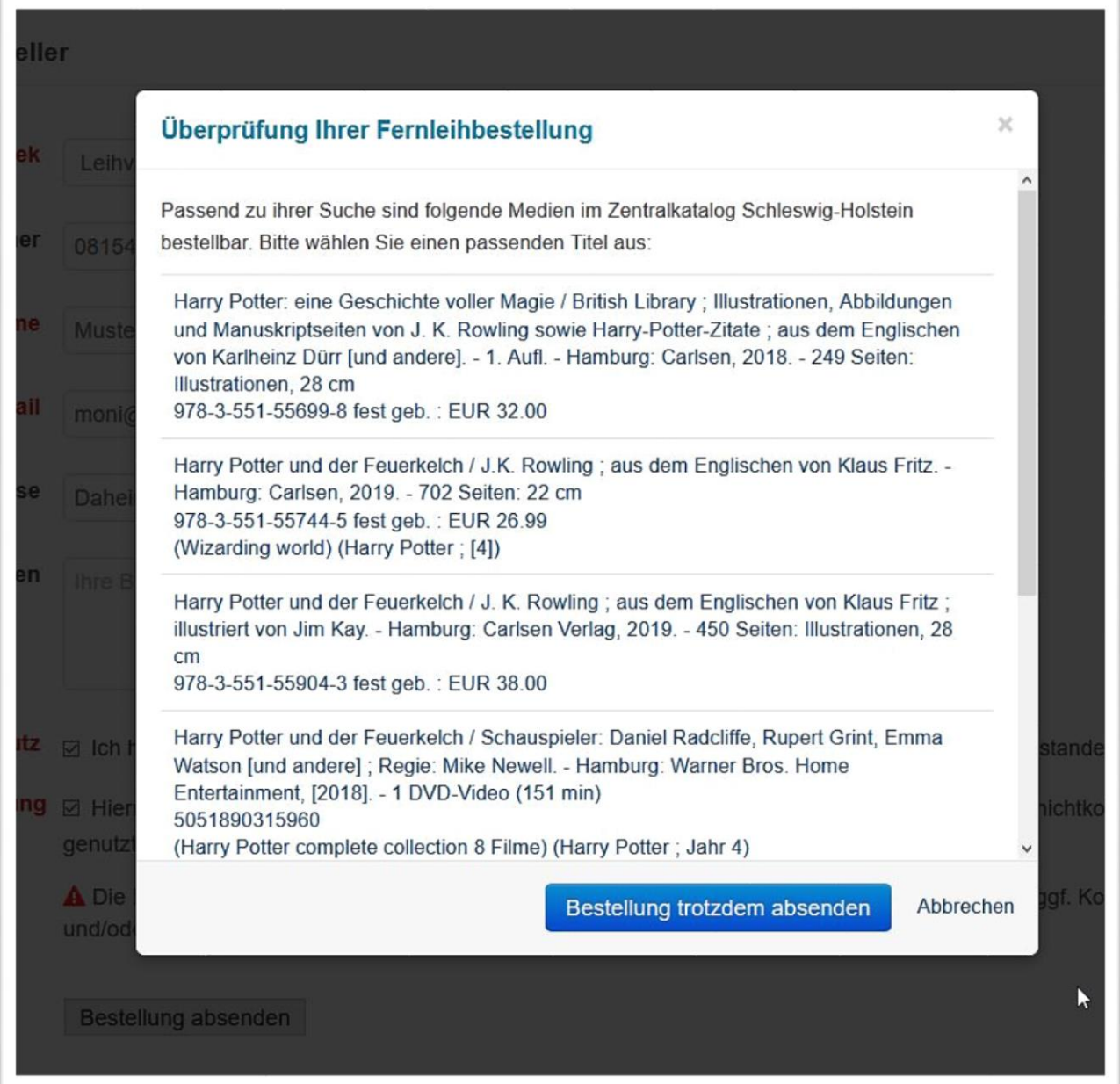

*Abb. 3: Beispielansicht einer Trefferliste*

# Leihverkehrs- und Ergänzungsbibliothek Büchereizentrale

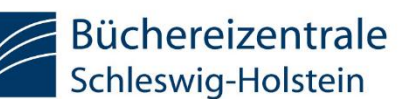

Bei der Überprüfung der Leihverkehrsbestellung erfolgt ein automatischer Abgleich der bibliographischen Daten der Bestellung mit dem Zentralkatalog. Bei einem erfolgreichen Abgleich öffnet sich ein Popupfenster mit verlinkten Medienvorschlägen. Diese Vorschlagsliste kann maximal bis zu fünf Treffer zur Auswahl stellen. Die angebotenen Links öffnen sich bei der Auswahl in einem neuen Tab/Fenster. *Achtung! Diese Funktion ersetzt keine Katalogrecherche.*

Wurde aus dieser Liste ein gewünschtes Medium ausgewählt, kann die Bestellung wie gewohnt im Zentralkatalog (RLV) durchgeführt werden. In diesem Fall brechen Sie anschließend die Bestellung im ALV-Formular ab.

Ist das gewünschte Medium nicht in der Liste enthalten oder nicht bestellbar (z.B. Präsenzbestand), kann der Bestellvorgang mit dem Button "Bestellung trotzdem absenden" abgeschlossen werden.

Wurde kein Titelvorschlag ermittelt, wird der Bestellvorgang sofort abgeschlossen.

Nach Abschluss des Bestellvorgangs erscheint ein Infodialog. Dieser wird mit dem "OK-Button" bestätigt.

## Zeitschriften/Aufsatzbestellungen

#### **Angaben zum Aufsatz:**

Bei dieser Bestellart wird das Verfasserfeld durch das Feld "Angaben zum Aufsatz" ersetzt. Tragen Sie hier nur die Angaben zum Aufsatz (Verfasser, Aufsatztitel, Seitenzahl) ein.

#### **Angaben zur Zeitschrift:**

Das Titelfeld wird durch das Feld "Angaben zur Zeitschrift" ersetzt. Tragen Sie hier nur die Angaben zur Zeitschrift [Zeitschriftentitel, Band- oder Jahresangaben] ein.

Achten Sie bei Abkürzungen und/oder nicht aussagekräftigen Titeln (z.B. Zeitschrift Pädagogik) darauf, weitere Angaben (z.B. Verlag, Ort) mit anzugeben, um eine Identifikation zu ermöglichen.

#### **Kosten:**

Nach der aktuellen [Leihverkehrsordung](https://www.bz-sh.de/index.php/downloadbereich/category/55-leihverkehr) werden (in der Regel) einfache Papierkopien bis 20 Vorlagenseiten ohne weitere (Kopier-)Kosten von den besitznachweisenden Bibliotheken geliefert. Kopien von älteren oder schlecht erhaltenen Werken können häufig nur unter höherem Arbeitsaufwand auf geeigneten Geräten (Buchscanner o.ä.), und damit verbunden Mehrkosten, erstellt werden.

Sollten sich im Bestellverlauf höhere als in der Bestellung akzeptierte Kosten ergeben, erfolgt die Weiterbearbeitung nur nach Rücksprache mit der Abholbibliothek.

Im Rahmen des Leihverkehrs ist eine Auslieferung an Endnutzer in digitaler Form zur Zeit nicht möglich, da in Deutschland noch keine neue Vergütungsvereinbarung zwischen der Kultusministerkonferenz (KMK) und der VG Wort abgeschlossen wurde (Stand 01/2020). Daher erfolgt die Auslieferung von Zeitschriften und Aufsatzbestellungen bis auf Weiteres als Papierkopie.

Weiterhin ist nach dem aktuell gültigen [Urheberrechtsgesetzt](https://www.gesetze-im-internet.de/urhg/__60e.html) (§ 60e) das Bereitstellen von Kopien aus Zeitungen und "Kioskzeitschriften" (Tageszeitungen, Magazine wie z.B. Spiegel, Ct, Testheft, Wild & Hund, usw.) für Bibliotheken im Leihverkehr nicht zulässig.

#### **Für weitere Fragen zur Bestellung oder zum Bestellablauf:**

*Telefon: 0461/8606-200 Servicezeiten: Mo.-Do. 8-17 Uhr, Fr. 8-15 Uhr Mail: [leihverkehrsbibliothek@bz-sh.de](mailto:leihverkehrsbibliothek@bz-sh.de)*